## Creating our own algorithms to get beebot around a maze.

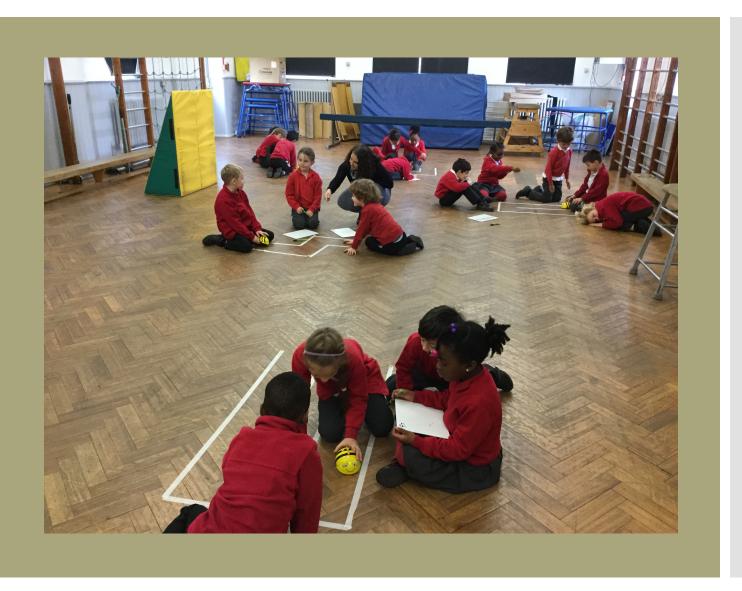

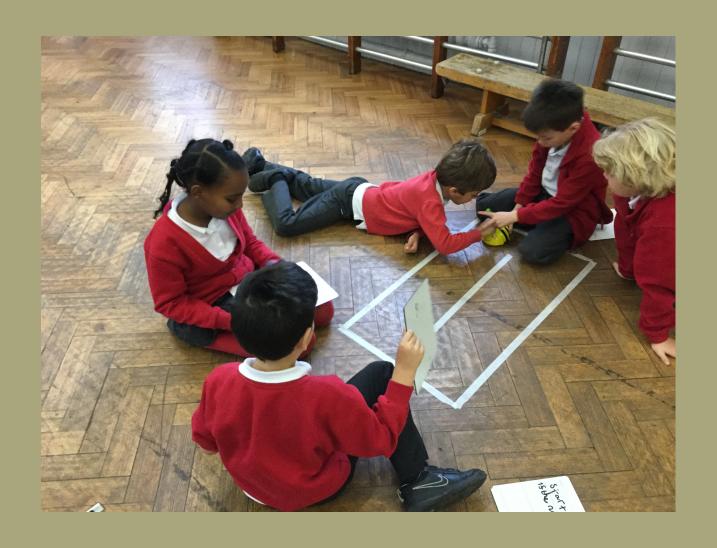

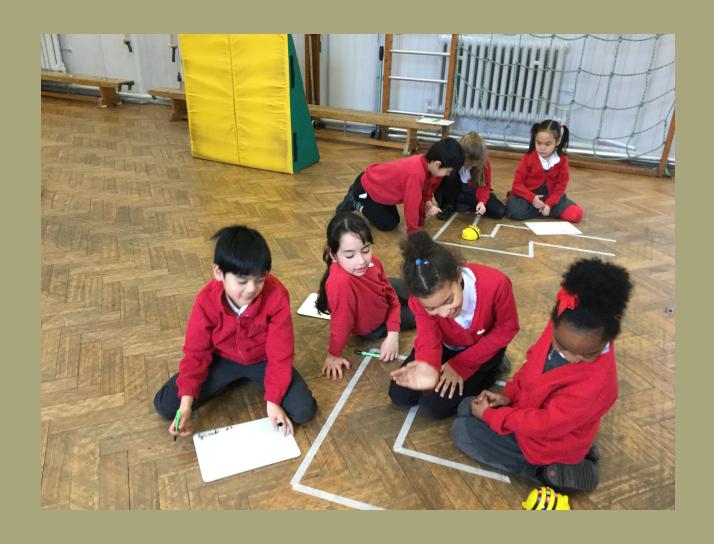

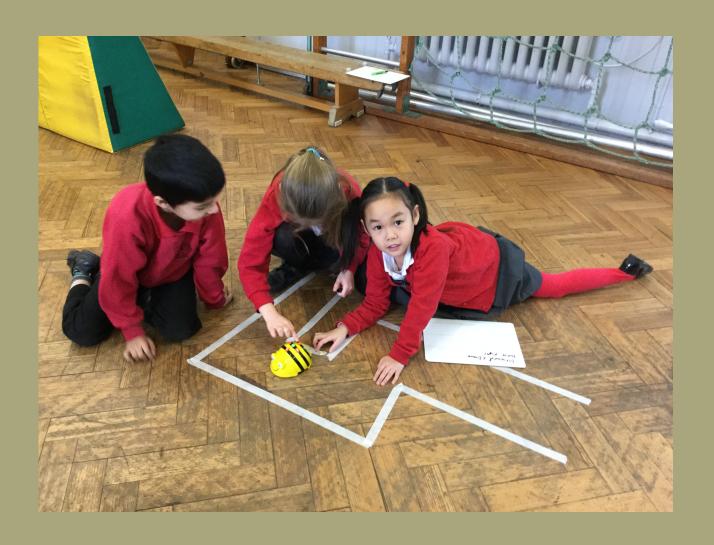

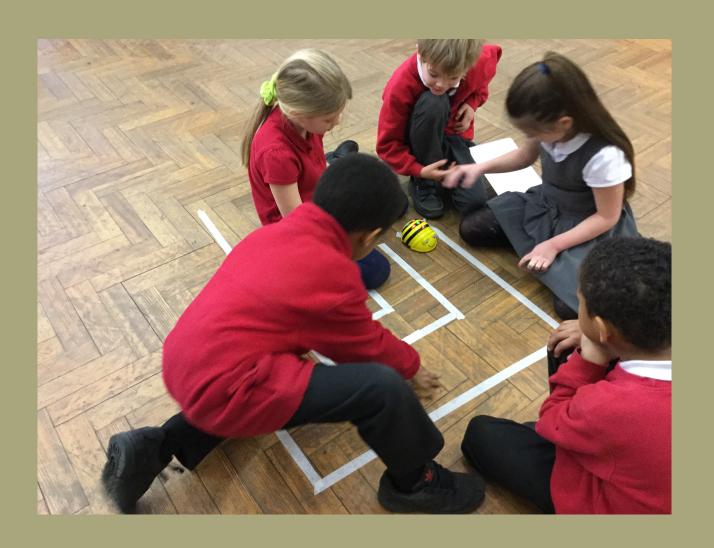